**EN** 1. Connect the DisplayPort input port on the video adapter to the DisplayPort port on your computer system. 2. Turn on your HDMI/VGA display device (i.e. television / projector). 3. Using the required cabling (not included), connect the HDMI/ VGA display device (i.e. television / projector) to the video adapter using the HDMI or VGA input port. NOTE: Only one video output will function at a time.

**IT** 1. Collegare la porta di ingresso DisplayPort dell'adattatore video alla porta DisplayPort del computer. 2. Accendi il tuo dispositivo di visualizzazione HDMI/VGA (ad esempio televisore/proiettore). 3. Utilizzando il cavo richiesto (non incluso), collegare il dispositivo di visualizzazione HDMI/VGA (ovvero televisore/proiettore) all'adattatore video utilizzando la porta di ingresso HDMI o VGA. NOTA: funzionerà solo un'uscita video alla volta.

**ES** 1. Conecte el puerto de entrada DisplayPort del adaptador de video al puerto DisplayPort de su sistema informático. 2. Encienda su dispositivo de visualización HDMI/VGA (es decir, televisor/proyector). 3. Usando el cableado requerido (no incluido), conecte el dispositivo de visualización HDMI/VGA (es decir, televisor/proyector) al adaptador de video usando el puerto de entrada HDMI o VGA. NOTA: Sólo funcionará una salida de vídeo a la vez.

**PT** 1. Conecte a porta de entrada DisplayPort do adaptador de vídeo à porta DisplayPort do sistema do seu computador. 2. Ligue seu dispositivo de exibição HDMI/VGA (ou seja, televisão/projetor). 3. Usando o cabeamento necessário (não incluído), conecte o dispositivo de exibição HDMI/VGA (ou seja, televisão/projetor) ao adaptador de vídeo usando a porta de entrada HDMI ou VGA. NOTA: Apenas uma saída de vídeo funcionará por vez.

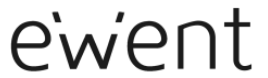

## **EC1457**

## **Display Port to Display Port to Dual Monitor HDMI 4k & VGA FHD Adapter**

Quick Install | Snel installeren | Installation rapide | Schnelle Installation | Installazione rapida | Instalacion rapida | Gyors telepites | Guia de instalacao rapida | Бързо инсталиране |

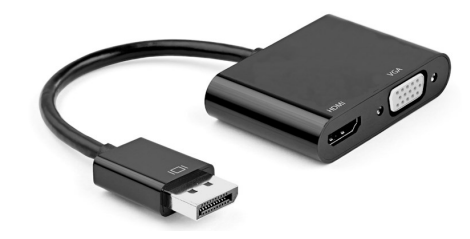

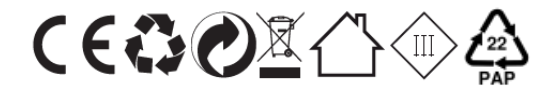

5 YEARS WARRANTY

WWW.EWENT-ONLINE.COM

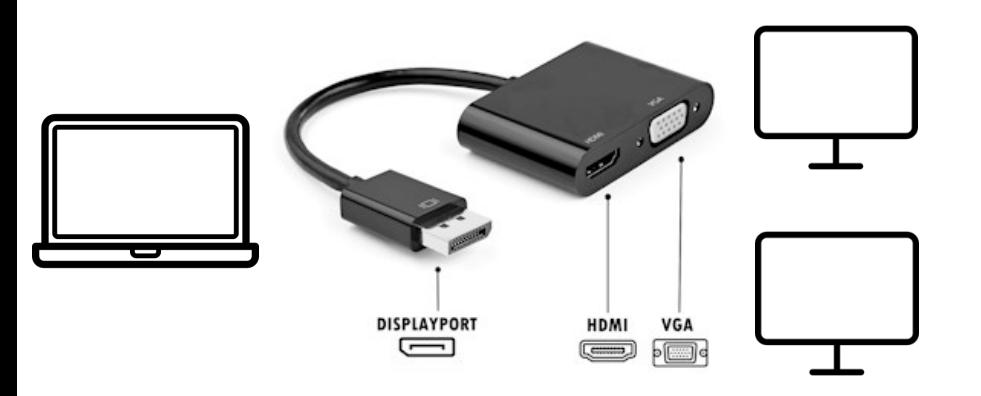

## EN You can find safety information at www.ewent-online.com/safety

NL Kijk op www.ewent-online.com/safety voor de veiligheidsinformatie FR Vous pouvez trouver des informations portant sur la securite sur www.ewent-online.com/safety IT È possibile trovare informazioni sulla sicurezza sul sito www.ewent-online.com/safety ES Puede encontrar informacion de sequridad en www.ewent-online.com/safety DE Sicherheitshinweise finden Sie unter www.ewent-online.com/safety PT Pode encontrar informacoes relativas a sequranca em www.ewent-online.com/safety HU A biztonsagi informaciokat a www.ewent-online.com/safety oldalon talalhatja meg CZ Bezpečnostni informace můžete nalezt na adrese www.ewent-online.com/safety DK Du kan finde sikkerhedsoplysningerne pa www.ewent-online.com/safety NO Du finner sikkerhetsinformasjon pa www.ewent-online.com/safety SE Du hittar sakerhetsinformation pa www.ewent-online.com/safety FI Turvallisuustiedot lovtvvat osoitteesta www.ewent-online.com/safety SI Varnostne informacije so na volio na naslovu www.ewent-online.com/ safety BG Информация за безопасност ще откриете на www.ewent-online, com safety GR Μπορείτε να βρείτε πληροφορίες ασφάλειας στη διεύθυνση www.ewentonline.com/safety TR Guvenlik bilgilerini www.ewent-online.com/safety adresinde bulabilirsiniz. PL Informacie dotyczace bezpieczeństwa można znaleźć na www.ewentonline.com/safety. GR Μπορείτε να βρείτε πληροφορίες ασφάλειας στη διεύθυνση www.ewent-online.com/safety.

EN For service, manuals, firmware or updates visit www.ewent online.com

NL Voor service, handleidingen, firmware updates bezoekt u www.ewent-online.com FR Pour l'entretien, les manuels, les mises a jour du firmware ou l'assistance, visitez www.ewent-online.com IT Per servizi, manuali, aggiornamento firmware e supporto visitare www.ewent-online.com ES Para obtener asistencia, manuales, actualizaciones de firmware o soporte, visite www.ewent-online.com DE Dienstleistungen, Handbucher, Firmware-Updates oder Support-Dienste werden unter www.ewent-online.com angeboten PT Para assistencia, manuais, atualizacoes de firmware ou apoio tecnico, visite www.ewent-online.com HU Szerviz, kezikonyek, firmware-frissitesek es tamogatas ugyeben latogasson el a kovetkező oldalra: www.ewent-online.com BG 3a сервиз, ръководства, актуализации на фърмуера или поддръжка посетете www.ewent-online.com.

## **REMARK:**

EN For PLUGGABLE EQUIPMENT, the socket outlet shall be installed near the equipment and shall be easily accessible

NL Zorg dat het stopcontact dichtbij en gemakkelijk bereikbaar is vanaf het apparaat FR Une prise electrique facilement accessible est necessaire pres de l'appareil IT É richiesta una presa di corrente, e pertanto e raccomandabile che questa sia nelle immediate vicinanze e facilmente raggiungibile DE Eine Steckdose wird benotigt, die in der Nahe und einfach vom Gerat aus zuganglich sein sollte ES Se necesita una toma de corriente que debe estar cerca y de facil acceso desde el dispositivo HU Olyan konnektorra van szuksege, mely kozel van es konnyen megkozelithető az eszkoz szamara PT Uma tomada deve estar perto e facilmente acessivel a partir e necessario o dispositivo BG For equipment to be switched on, the socket must be close to the equipment and easily accessible